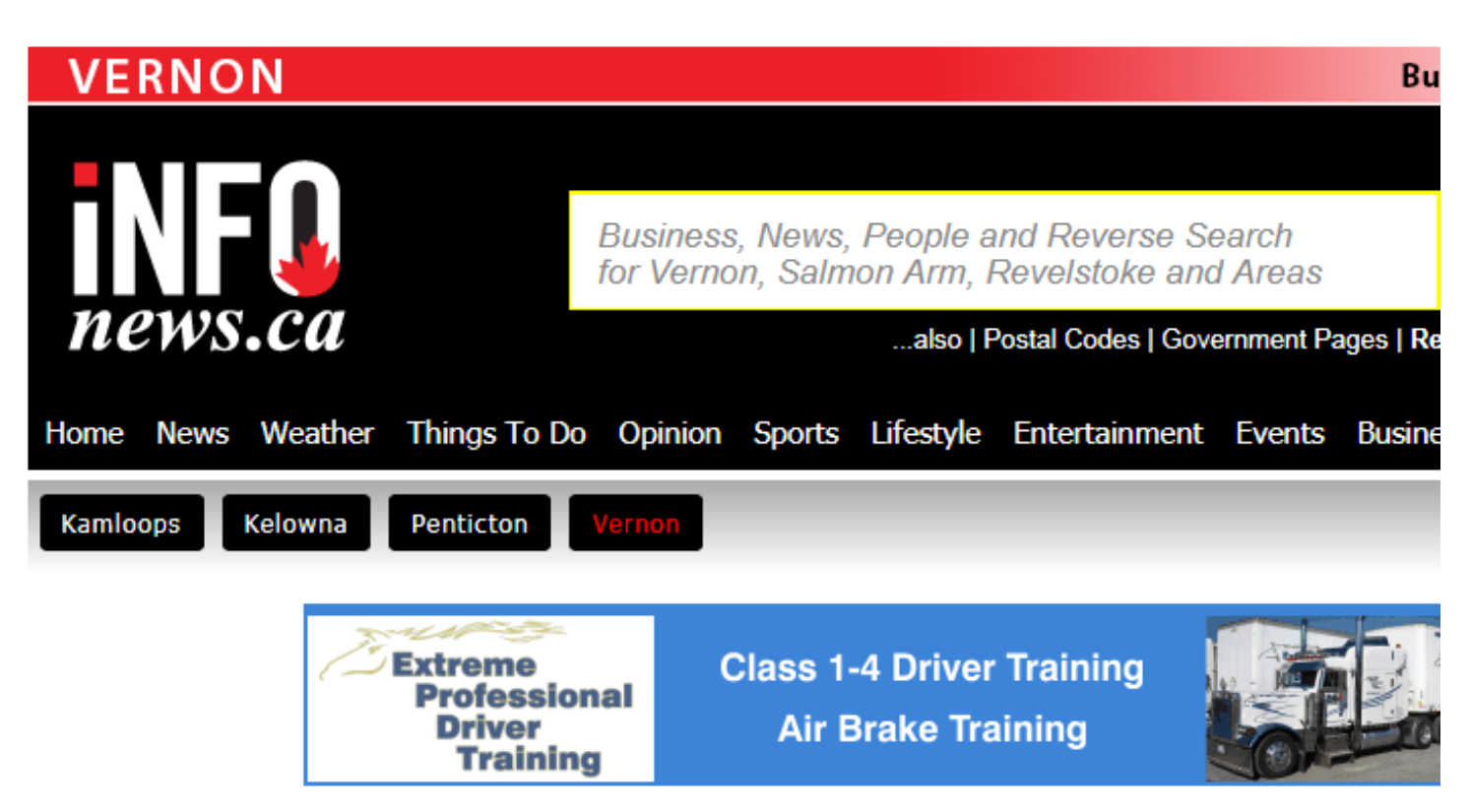

In the midst of historic flooding, officials asking you to conserve water

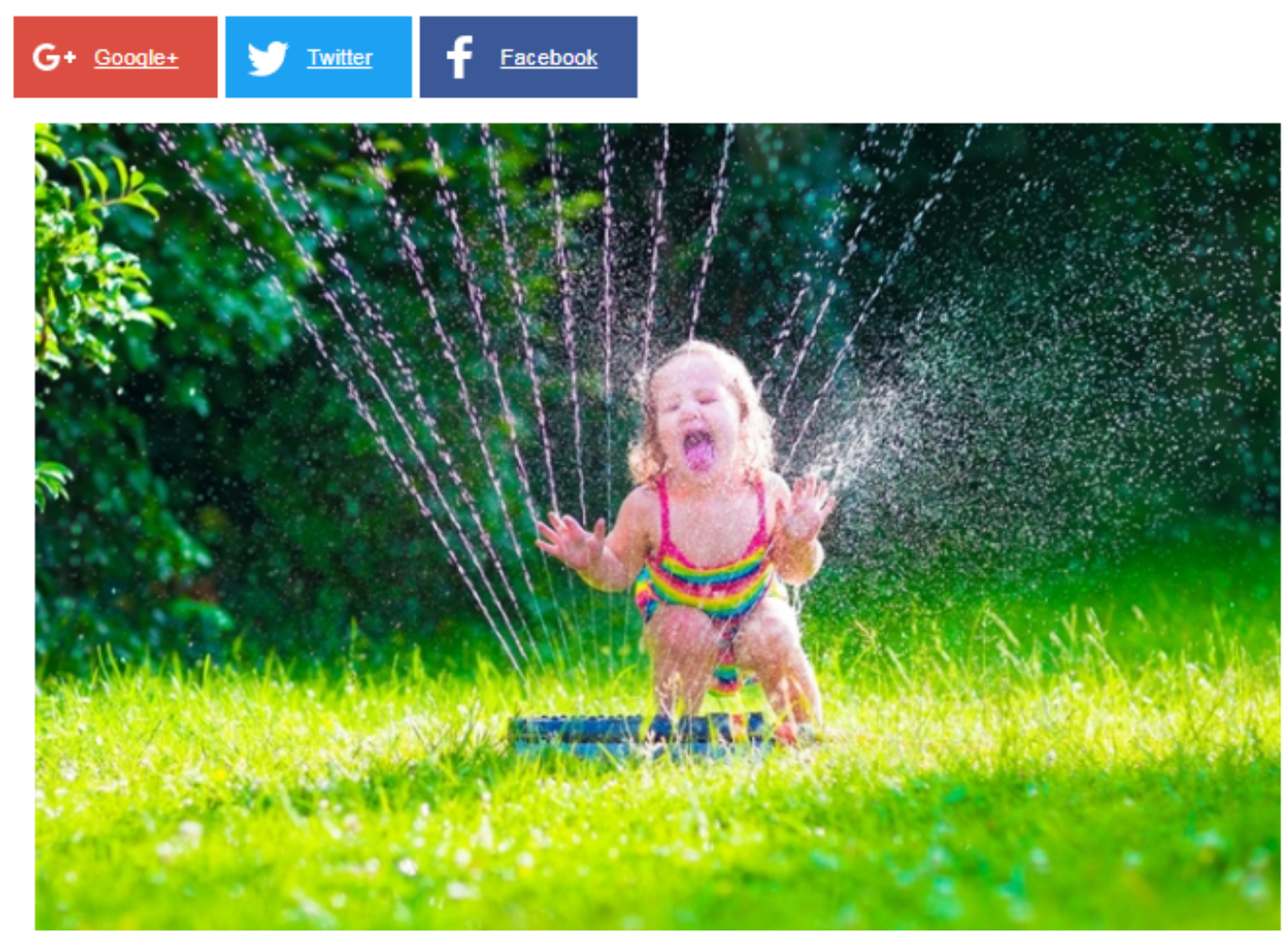

Image Credit: Shutterstock

June 15, 2017 - 4:30 PM

KELOWNA - The lake is at a record high, rivers and creeks are overflowing and yet, local officials are saying we need to conserve water.

In preparation of the annual residential outdoor water use reduction campaign called Make Water Work, mayors from across the Okanagan gathered at the UnH20 Demonstration Garden in Kelowna on Wednesday, June 14, according to a Okanagan Basin Water board media release.

"Even with this year's historic flooding, communities throughout the Okanagan have watering restrictions now in place, albeit for different reasons than we've seen in recent years," Water Board chair Tracy Gray "says in the release. "Too much water, as we're seeing now, can overwhelm the water treatment plants."

Gray says as the summer arrives and the temperature in the Okanagan rises, people will want to irrigate lawns and gardens, and there can be issues with meeting the peak daily demand for water.

"By following the watering restrictions in your community, you are helping to ensure there is enough for everyone - for residents and for farmers," Gray says.

Those who pledge to conserve water are entered to win a WaterWise yard upgrade valued at \$6,000.

Let us know what you think of this years' water restrictions in the comments below.

To contact a reporter for this story, email Jenna Hickman or call 250-808-0143 or email the editor. You can also submit photos, videos or news tips to the newsroom and be entered to win a monthly prize draw.

We welcome your comments and opinions on our stories but play nice. We won't censor or delete comments unless they contain off-topic statements or links, unnecessary vulgarity, false facts, spam or obviously fake profiles. If you have any concerns about what you see in comments, email the editor in the link above.

## News from @ InfoTel News Ltd, 2017

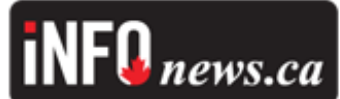

Tags: Kelowna news, KLJUN2017, Make Water Work, Okanagan Basin Water Board, Spring Flooding 2017

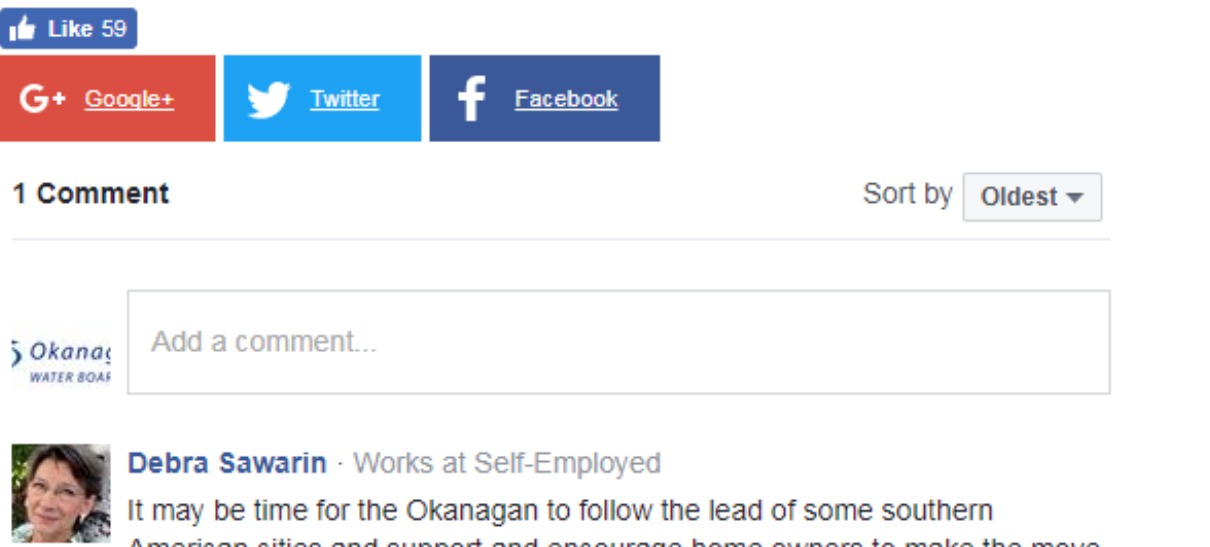

American cities and support and encourage home owners to make the move away from water guzzling lawns. Encourage people to either plant edible plants or switch to desert type yards.

Line (veply IL) ( our) (0, 2017 0, (2pm)